## **[Blackboard](https://help.blackboard.com/)** Help

[Home](https://help.blackboard.com/) [Learn](https://help.blackboard.com/Learn) / [Instructor](https://help.blackboard.com/Learn/Instructor) / [Grading](https://help.blackboard.com/Learn/Instructor/Grade)

## Grading Tasks

 $\overline{\mathbb{A}}$ 

A special note from Product Management on COVID-19: The team has been taking several pre-emptive infrastructure measures to help prepare for significantly increased traffic as a growing number of schools move to fully online courses. We will continue to monitor closely and take any additional steps required to provide a seamless service.

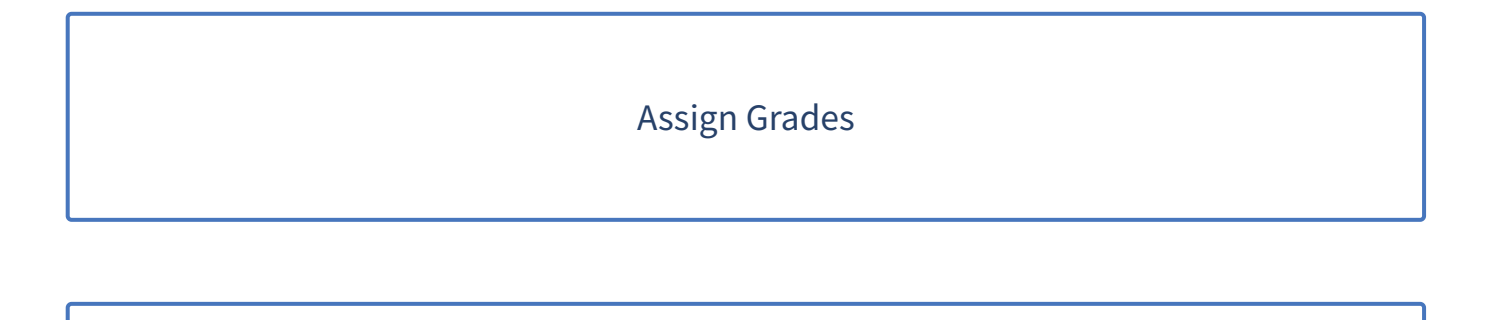

## [Calculate](https://help.blackboard.com/Learn/Instructor/Grade/Grading_Tasks/Calculate_Grades) Grades

Curve [Grades](https://help.blackboard.com/Learn/Instructor/Grade/Grading_Tasks/Curve_Grades)

Extra Credit [Columns](https://help.blackboard.com/Learn/Instructor/Grade/Grading_Tasks/Extra_Credit)

Needs [Grading](https://help.blackboard.com/Learn/Instructor/Grade/Grading_Tasks/Needs_Grading_Page) Page

## [Override](https://help.blackboard.com/Learn/Instructor/Grade/Grading_Tasks/Override_Grades) Grades

View Grade [Details](https://help.blackboard.com/Learn/Instructor/Grade/Grading_Tasks/View_Grade_Details)

Work Offline with Grade Data

Copyright©2018. Blackboard Inc.